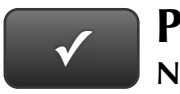

# **PROJECT 1 QUICK CHECK ✓**

## **NAME:**

**INSTRUCTIONS:** 

- **1. CHECK OFF THE ITEMS YOU COMPLETED.**
- **2. ATTACH THIS PAGE TO YOUR PRINTOUTS.**

## **PROJECT 1**

- □ \* Profit & Loss Statement, Standard
- □ \* Profit & Loss Statement, Detail
- □ \* Balance Sheet, Standard
- □ \* Balance Sheet, Summary

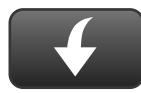

I

 Download Go Digital Excel templates at www.My-QuickBooks.com. \* Export these reports to CH1 REPORTS template.

### $\overline{\mathbf{y}}$ **Ask your instructor if you should Go Digital (Excel\* or PDF) or use paper printouts.**

#### NOTE TO INSTRUCTORS

\* Identifies assignments that can be speedgraded using the QuickBooks QuickGrader.